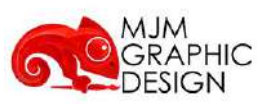

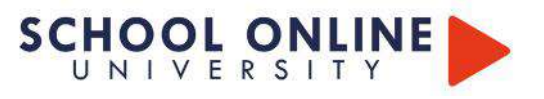

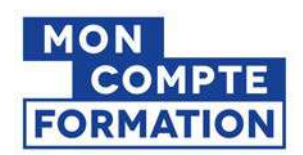

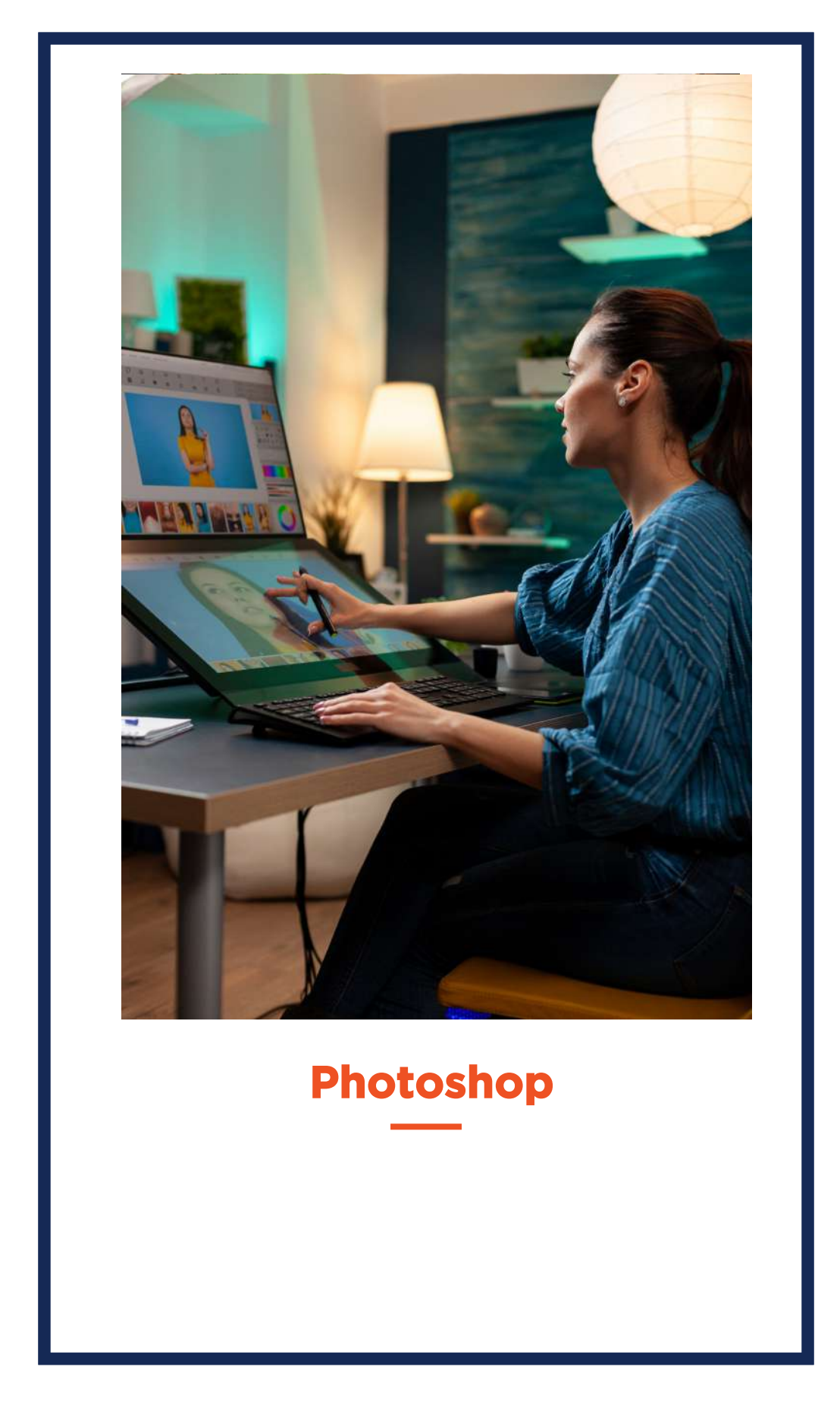

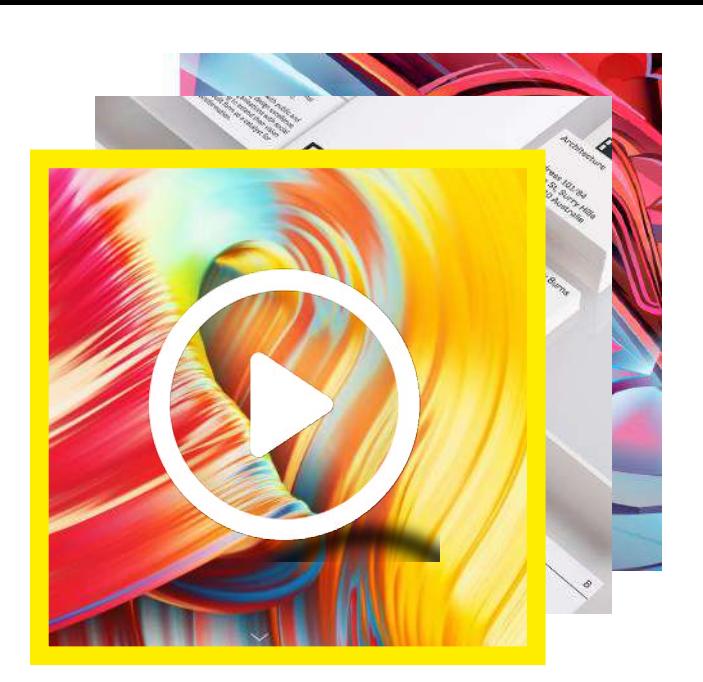

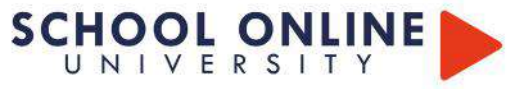

# **PHOTOSHOP**

# *FOAD*

*Formation à distance* 

# **PCIE - Passeport de Compétences Informatique Européen**

TITRE DE CERTIFICATION : Le Passeport de Compétences Informatique Européen (PCIE) est le standard mondial de la validation des compétences de base en informatique. Le PCIE existe en France depuis 1996 et a été mis en place par ICDL France, l'opérateur national et exclusif de la certification.

Les bénéfices de l'utilisation de la certification ICDL sont multiples : Obtenir un certificat ICDL démontre sur le marché de l'emploi l'expérience acquise sur le terrain ou par des formations. Le passeport ICDL fournit une preuve incontestable et mondialement reconnue, de ses compétences.

### **Les points forts**

- Formations dispensées par des experts
- passeport ICDL référence internationale de la
- certification des compétences numériques
- Suivre sur smartphone, ordinateur, tablette

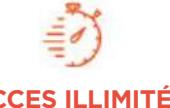

plusieurs formations, proposant un métier complet à votre rythme

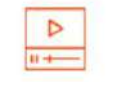

+ leçons et cahiers d'exercices apprennez un métier de A à Z

Certific t de Formation Professionnelle

**APPRENEZ LES FONDAMENTAUX**

Dans ce parcours de formation Photoshop Débutant à expert vous apprendrez les techniques du logiciel Photoshop afin de créer vos propres compositions et travailler avec le logiciel des plus grands créatifs du monde.

Vous apprendrez également à faire des retouches professionnelles et naturelles sur Photoshop.

Tout au long de ce parcours de formation, nos experts apprendront à retoucher des photos, utiliser les outils de bases et faire des ateliers sur la retouche de portraits et silhouette.

#### **Informations pratiques**

Parcours modulaire Plusieurs rythmes possibles pédagogique

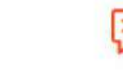

# **ACCES ILLIMITÉ LE METIER A 360° CERTIFICAT COACH PERSONNEL**

Un suivi sur-mesure pour vous accompagner

TOUTE NOTRE ÉQUIPE EST À VOTRE ÉCOUTE  $\Box$  Tél : 01 44 52 16 76  $\qquad\quad\boxtimes$  contact@schoolonlineuniversity.com

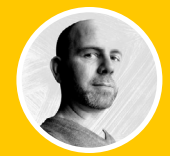

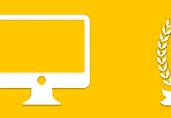

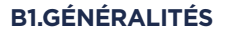

B1.1 LES ESPACES COLORIMÉTRIQUES B1.2 LA RÉSOLUTION D'IMAGE B1.3 CARACTÉRISTIQUES D'UN DOCUMENT B1.4 PRÉSENTATION DE L'INTERFACE PRÉFÉRENCES B1.5 CONFIGURATION DE L'ESPACE DE TRAVAIL

### **B2. DÉCOUVERTE DES OUTILS 25 B2.1 DÉPLACER**

B2.2 SÉLECTIONNER B2.3 GESTION DES CALQUES B2.4 DÉTOURER L'IMAGE B2.5 LE MODE MASQUE B2.6 LES EFFETS DE CALQUE B2.7 LES TRANSFORMATIONS D'OBJET B2.8 OUTILS TEXTE ET STYLES DE CALQUE

# **B3. OUTILS DE RETOUCHE**

B3.1 TAMPON DE DUPLICATION B3.2 ENREGISTRER SON DOCUMENT B3.3 TRANSFÉRER SON DOCUMENT DANS UN AUTRE LOGICIEL

# **B4. EXERCICES**

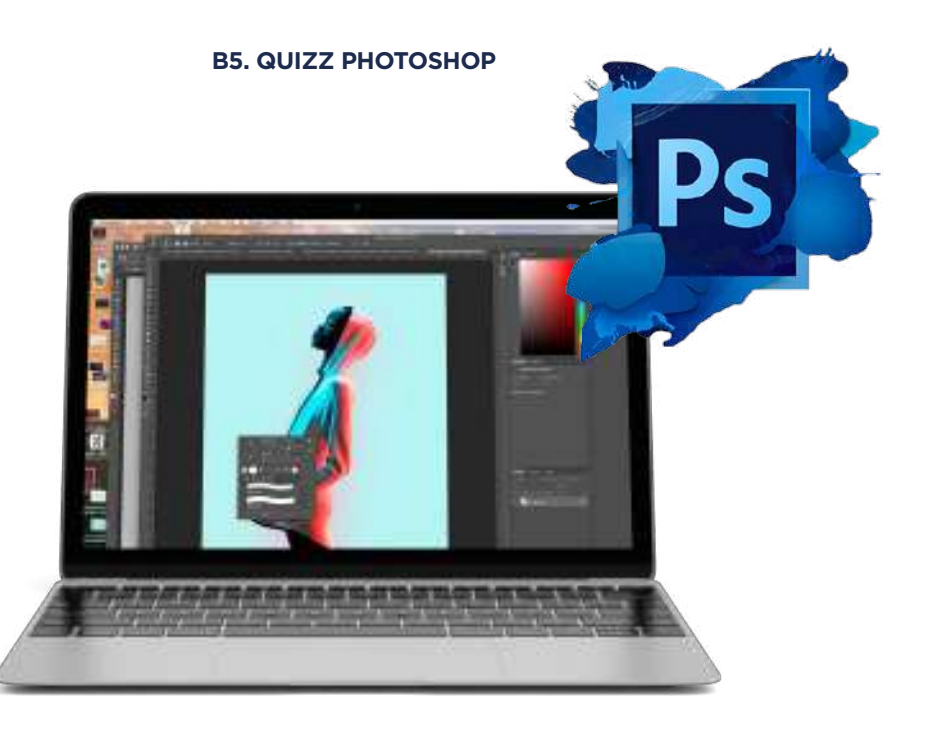

TOUTE NOTRE ÉQUIPE EST À VOTRE ÉCOUTE Tél : 01 44 52 16 76 2 contact@schoolonlineuniversity.com

# **SCHOOL ONLINE**

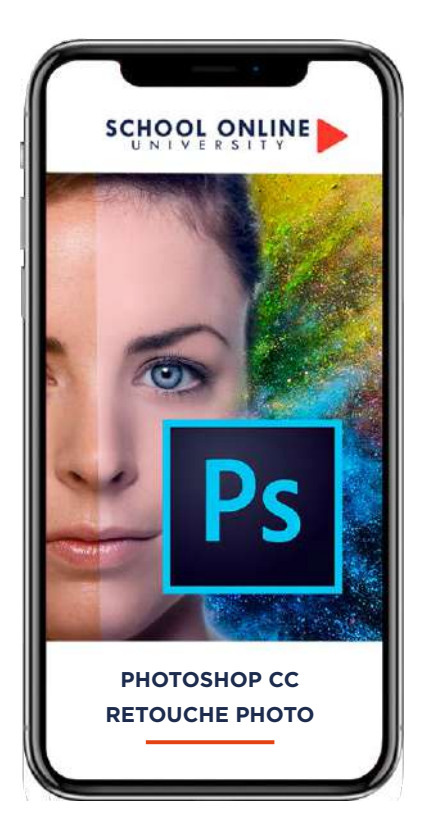

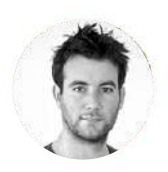

**Formateur : ROMAIN** DESIGNER GRAPHIQUE

# **DÉROULÉ DE LA FORMATION**

LES OUTILS -

ATELIER - Retouche portrait naturelle ATELIER - Retouche portrait style magazine ATELIER - Make up Ombres et Lumières ATELIER - Make up couleurs

# **FORMATION ADOBE PHOTOSHOP CC RETOUCHES PHOTO NATURELLES ET RAPIDES ADOBE PHOTOSHOP CC - RETOUCHES PHOTO** SCHOOL AND COMPANY SOLD MEASURES AND

# **APPRENEZ LES TECHNIQUES**

Avec Romain, tu apprendras à faire des retouches professionnelles et naturelles - Photoshop Retouching.

Cette formation s'adresse aussi bien à toute personne souhaitant acquérir les bases de la retouche Photo sur Photoshop. Tout au long de ce parcours de formation, tu vas retoucher des photos, utiliser les outils de bases et faire des ateliers sur la retouche des portraits et des corps sur Photoshop.

- À la fin de ce cours, tu seras capable de faire :
- Des retouches simples, naturelles mais précises - Retoucher et corriger des portraits et des corps

Vous aurez toutes les connaissances requises pour être libre de création à la suite de cette formation.

# **ROMAIN VOUS DONNE LES CLÉS**

Avec lui, suivez les étapes et créez vos réalisations à l'aide des 37 leçons en vidéo. Profitez de l'encadrement pédagogique actif de nos experts qui vous permettra de monter en compétences et d'atteindre votre certificat School Online University « Adobe Photoshop CC - Retouches photo naturelles et rapides »

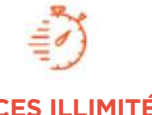

Formation à votre rythme où et quand vous voulez

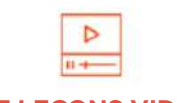

+ Questions Certificat de Formation Professionnelle

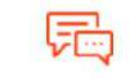

**ACCES ILLIMITÉ 37 LEÇONS VIDEO CERTIFICAT COACH PERSONNEL**

Un suivi sur-mesure pour vous accompagner

TOUTE NOTRE ÉQUIPE EST À VOTRE ÉCOUTE  $\Box$  Tél : 01 44 52 16 76  $\qquad\quad\boxtimes$  contact@schoolonlineuniversity.com

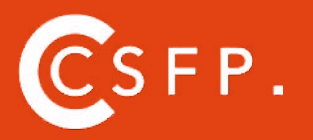

A la fin de votre cursus de formation et après étude de vos résultats par nos experts pédagogiques, nous vous délivrons un Cértificat Supérieur de Formation Professionelle à distance.

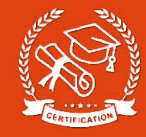

# SOMMAIRE DÉTAILLÉ

#### **MODULE 1 : LES OUTILS**

OUTIL FLUIDITÉ - PORTRAIT OUTIL FLUIDITÉ - LE CORPS - LES BASES OUTIL CORRECTEUR LOCALISÉ REMPLIR AVEC LE CONTENU PRIS EN COMPTE OUTIL PIÈCE CORRECTEUR MASQUE DE BLOCAGE FLUIDITÉ CAMERA RAW

#### **MODULE 2 : ATELIER - RETOUCHE PORTRAIT NATURELLE**

PRÉSENTATION DE L'ATELIER SÉPARATEUR DE FRÉQUENCE AJOUT DES CALQUES DE RÉGLAGES UNIFIER LE VISAGE TRAVAILLER SUR LE GRAIN DE LA PEAU LE GRAIN DE LA PEAU - ACCÉLÉRER AJOUT D'OMBRES ET LUMIÈRES SUR LA PEAU ENREGISTREMENT DE NOTRE TRAVAIL

#### **MODULE 3 :ATELIER - RETOUCHE PORTRAIT STYLE MAGAZINE**

PRÉSENTATION DE L'ATELIER SÉPARATEUR DE FRÉQUENCE COMMENT AUTOMATISER LE SÉPARATEUR DE FRÉQUENCE AJOUTER LES CALQUES DE RÉGLAGES OUTIL TAMPON POUR LE GRAIN DE LA PEAU AJOUT DE L'OMBRE ET LA LUMIÈRE ENREGISTRER NOTRE TRAVAIL

#### **MODULE 4 : ATELIER - MAKE UP OMBRES**

**ET LUMIÈRES** PRÉSENTATION DE L'ATELIER PARAMÉTRAGE DES DOCUMENTS AJOUTER LES OMBRES SUR LE VISAGE AJOUTER LES LUMIÈRES SUR LE VISAGE UNIFIER LES OMBRES ET LUMIÈRES GROUPER ET MASQUER LES PETITES ERREURS ENREGISTRER VOTRE TRAVAIL

#### **MODULE 5 : ATELIER - MAKE UP COULEURS**

PRÉSENTATION DE L'ATELIER DESSINER LES LÈVRES COLORER LES POMMETTES AJOUTER DES CILS AJOUTER L'EYELINER TRAVAIL SUR LES PAUPIÈRES AJUSTEMENT DES SOURCILS ENREGISTRER VOTRE TRAVAIL

**TU ES PRÊT ? C'EST PARTI !**

TOUTE NOTRE ÉQUIPE EST À VOTRE ÉCOUTE  $\Box$  Tél : 01 44 52 16 76  $\Box$  contact@schoolonlineuniversity.com

# **SCHOOL ONLINE UNIVERSITY L'ÉCOLE DES FORMATIONS À DISTANCE SCHOOLONLINEUNIVERSITY.COM**

SCHOOL ONLINE

School Online University est une école en ligne de formations certifiantes reconnues par le milieu professionnel. Notre solution digitale innovante permet de travailler à distance et à votre rythme… où vous voulez, quand vous voulez. Vous êtes acteur de votre formation, vivez la comme si vous y étiez.

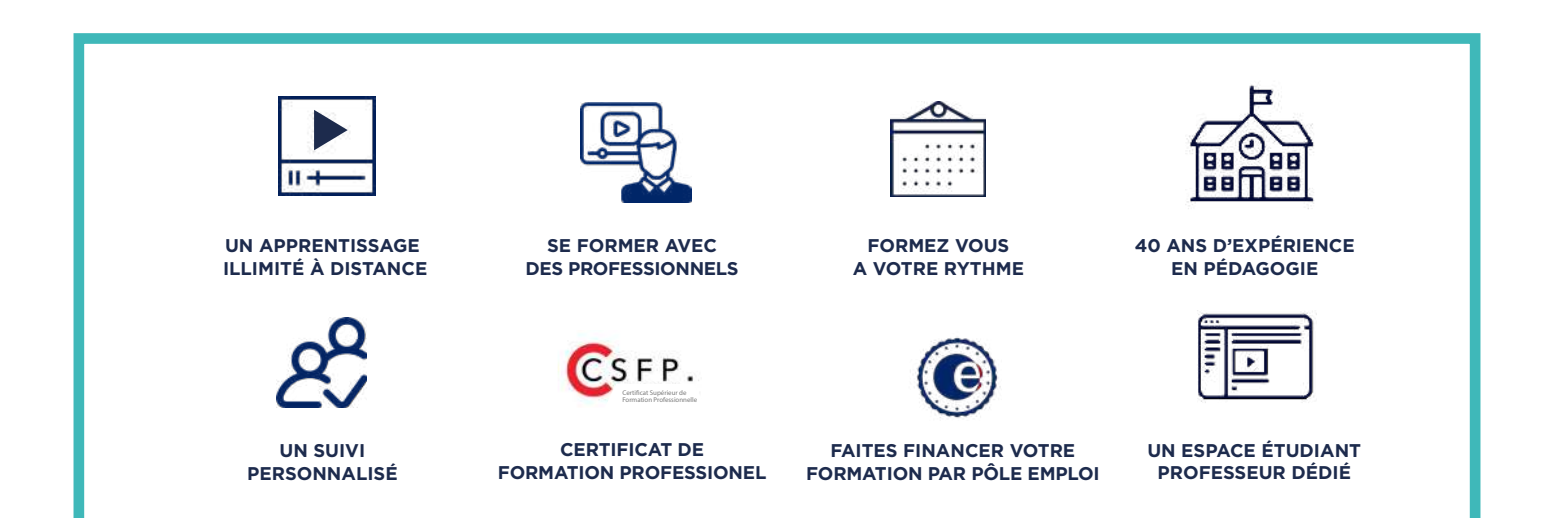

# **DECOUVREZ NOS NOMBREUSES FORMATIONS**

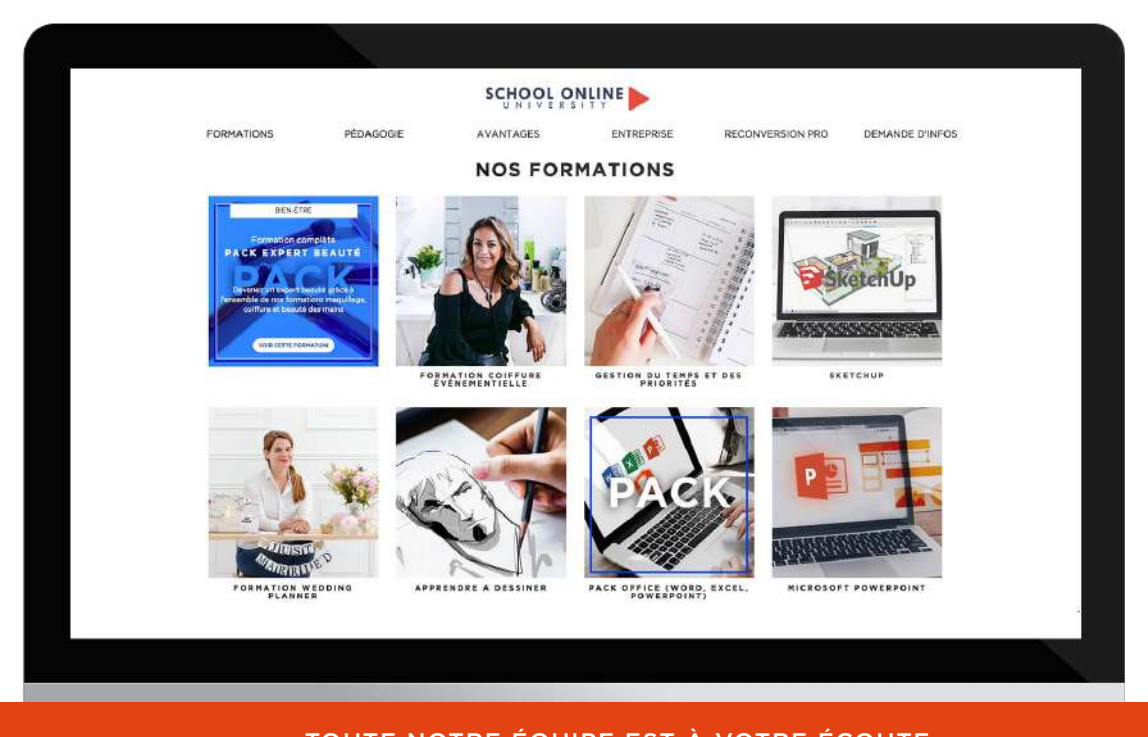

TOUTE NOTRE ÉQUIPE EST À VOTRE ÉCOUTE Tél : 01 44 52 16 76  $\qquad\qquad\boxtimes$  contact@schoolonlineuniversity.com